Cheat sheet Práctica 5: Intervalos de Confianza

Juan Antonio Villatoro García – Grupo BioestadisticaR

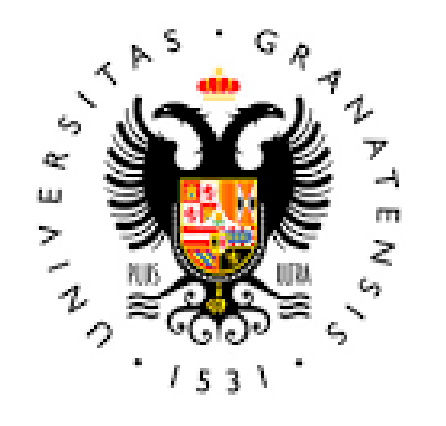

**UNIVERSIDAD** DE GRANADA

**Todo el material para el conjunto de actividades de este curso ha sido elaborado y es propiedad intelectual del grupo BioestadisticaR formado por: Juan de Dios Luna del Castillo, Pedro Femia Marzo, Miguel Ángel Montero Alonso, Christian José Acal González, Pedro María Carmona Sáez, Juan Manuel Melchor Rodríguez, José Luis Romero Béjar, Manuela Expósito Ruíz, Juan Antonio Villatoro García, Juan Manuel Praena Fernández,**

**Miguel Ángel Luque Fernández**

Todos los integrantes del grupo han participado en todas las actividades, en su elección, construcción, correcciones o en su edición final, no obstante, en cada una de ellas, aparecerán uno o más nombres correspondientes a las personas que han tenido la máxima responsabilidad de su elaboración junto al grupo de **BioestadisticaR.**

Todos los materiales están protegidos por la Licencia Creative Commons CC BY-NC-ND que permite "descargar las obras y compartirlas con otras personas, siempre que se reconozca su autoría, pero no se pueden cambiar de ninguna manera ni se pueden utilizar comercialmente".

# Práctica 5: : Intervalos de confianza

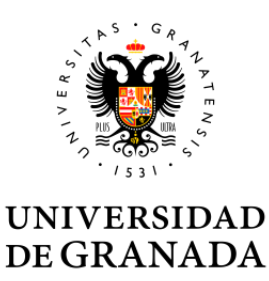

## Intervalos de confianza para la media µ de una variable normal cuando la varianza σ<sup>2</sup> es conocida

No hay una función de R que permita obtenerlo. Hay que calcularlo aplicando la fórmula:

 $\mu \in \overline{x} \pm z_{\alpha} \frac{\sigma}{\sqrt{n}}$ 

**n:** número de observaciones de la variable de interés **α**: nivel de significación.

**Zα**: valor correspondiente en la tabla de la *N(0,1)*

## Intervalos de confianza para la media µ de una variable normal cuando la varianza σ<sup>2</sup> es desconocida

#### **Función icm() de la librería BioestadisticaR2**

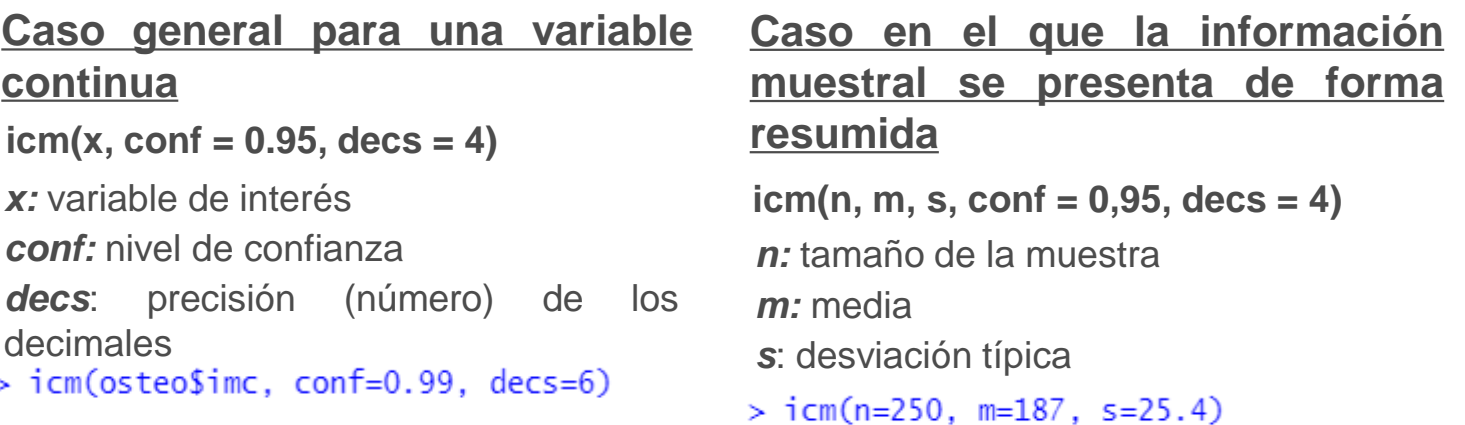

# Intervalo de confianza para una proporción

#### **Función icp() de la librería BioestadisticaR2**

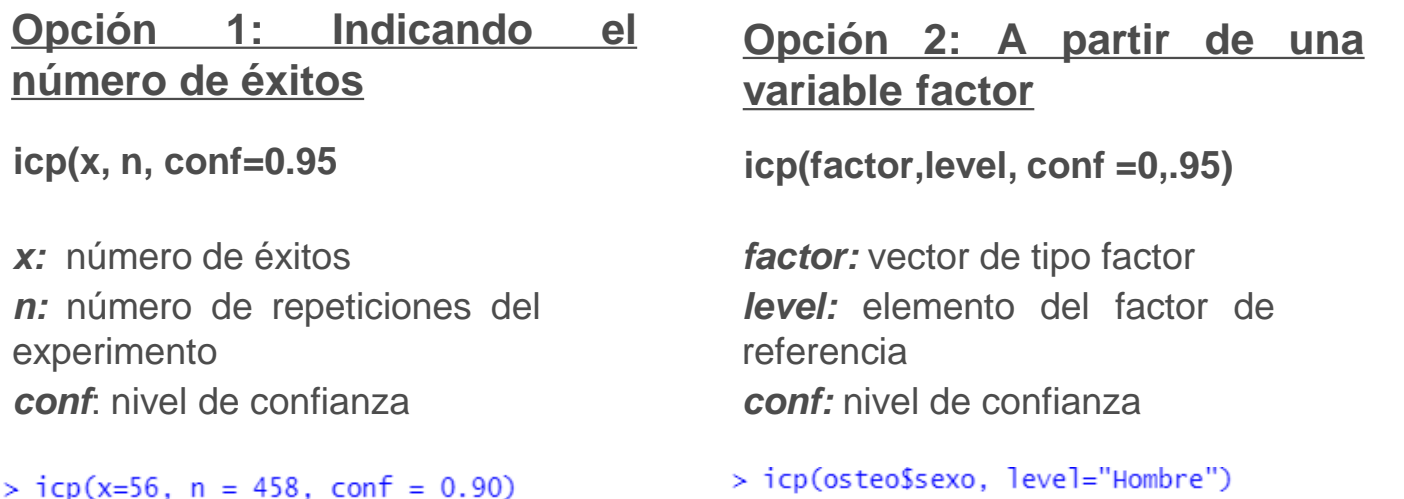

Determinar el tamaño de muestra para calcular la media en una variable normal cuando la varianza es conocida

**sample.size.mean(e, s, level=0.95)** *e:* precisión (d) *s:* desviación típica *level*: nivel de confianza  $>$  sample.size.mean(2, 25.4, level=0.95)

#### Determinar el tamaño de muestra para calcular la media en una variable normal cuando la varianza es desconocida

#### **Función nm() de la librería BioestadisticaR2**

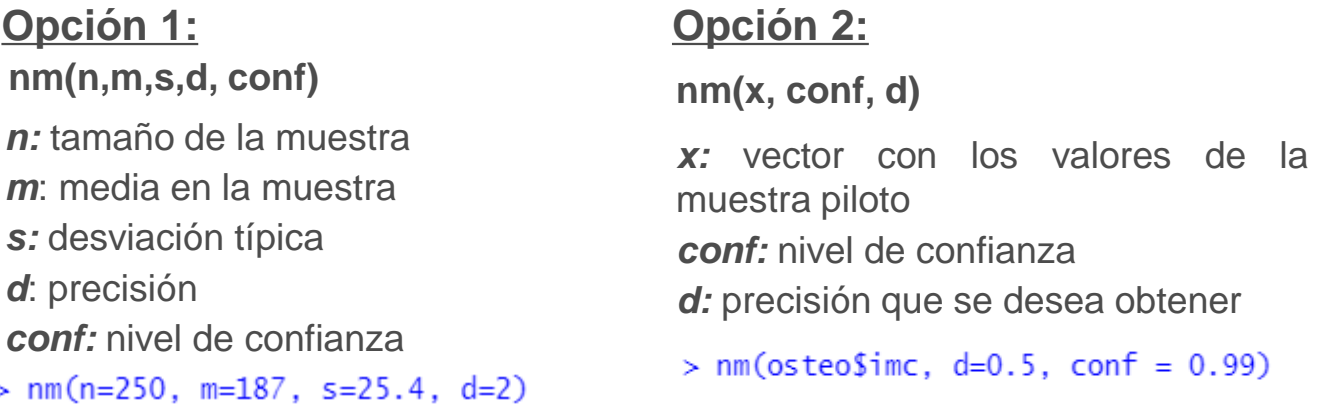

# Determinación del tamaño de muestra necesario para estimar una proporción

## **Función np() de la librería BioestadisticaR2**

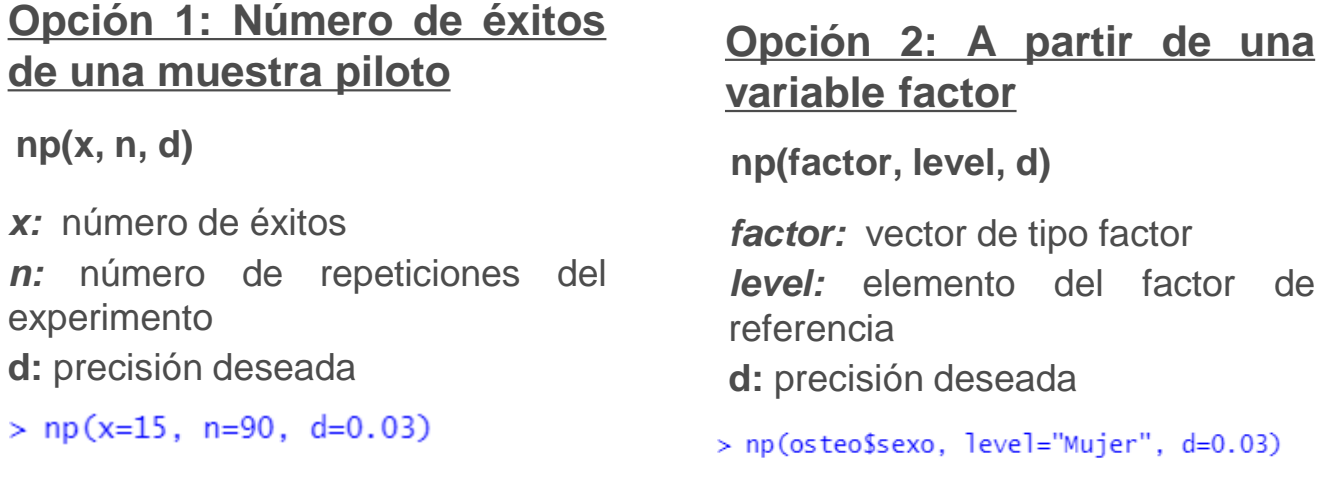